## Download FREE item design templates at **foldersolutions.com**

# **Pre-Design Checklist**

**IMPORTANT: before starting your art layout, download item template from foldersolutions.com**

❑ For custom items, call us first; we will create a template to your specs *before* you begin your artwork.

# **Create Layout Files with the Following Programs (Mac or PC):**

## **• InDesign • Illustrator • Photoshop**

We cannot accept Word, Publisher, Powerpoint or PageMaker files

# **Send ALL Required Files & Art Elements:**

- $\Box$  use "package" function in program to collect all elements used in file, including: fonts, graphics, logos, scans, etc.
- ❑ vector art: convert type to outlines save as .**EPS**
- ❑ images (photos): 300 dpi high-res for CMYK & grayscale

 ❑ save as .**PSD** or .**TIF** ❑ **RGB low resolution (72 dpi) web graphics are not acceptable**

❑ scans: 1200 dpi, bitmap format save as .**PSD** or .**TIF**

## **If Sending a .PDF File as Artwork:**

#### **A PDF is acceptable, but file must:**

- ❑ use proper item template
- $\Box$  include bleeds (extend  $\frac{1}{8}$ " beyond edges of item)
- ❑ use full resolution graphics and images

## **Ink Colors:**

- ❑ PMS PRINT ORDERS: use **SPOT/PMS** colors
- ❑ 4CP PRINT ORDERS: use **CMYK (NOT RGB)**
	- □ large black areas? use this rich-black mix: c60 m40 y40 k100
	- ❑ avoid "Blues that look Purple" choose a 4CP mix with 30% more cyan than magenta

## **Foil Stamp & Emboss:**

❑ SEND AS ONE COLOR, VECTOR (.EPS): convert type to outlines

## **EMBOSS & DEBOSS - THICK, BOLD COPY IS BEST**

Minimum line thickness is 2 PT.

Increase point size/line weight accordingly. Avoid serif/thick-thin type, screen tint, fine lines and copy with intricate detail.

## **FOIL STAMP - FOR MOST TYPE STYLES, MINIMUM POINT SIZE IS 8 PT.**

Increase size for serif/thick-thin styles. To avoid loss of detail and plugging, do not use ultra-light type styles, screens, thin lines and copy with intricate detail and gaps no closer than 1 pt.

## **Avoid Errors & Job Delays:**

❑ CHECK YOUR FILES - Proofread & test print your files: print a reduced copy. Does art print & color separate per your quote/ purchase order? Is artwork on item template and correct panels? Are bleeds included at outer edges? Additional charges apply if we need to modify your files. **We are not responsible for errors in supplied files.**

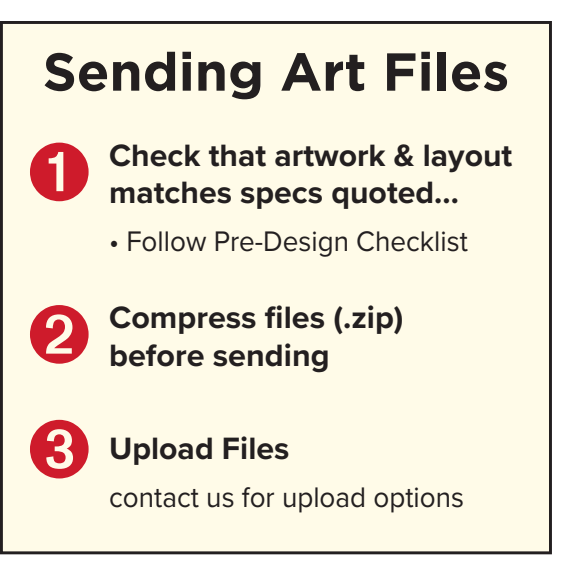